# Development of a Software Framework for Formalizing Forcefield Atom-Typing for Molecular Simulation

**Janos Sallai**, Tengyu Ma, Chris Iacovella, Christoph Klein

[janos.sallai@vanderbilt.edu](mailto:janos.sallai@vanderbilt.edu)

WSSSPE4, Manchester, UK

### **Overview**

**Problem 1:** specifying *forcefield* parameters in molecular simulations is a tedious, error prone task, particularly for large systems (lack of automation)

**=>** State-of-the-art software-engineering techniques to the rescue!

- Model-integrated computing (MIC)
- Domain Specific Languages (DSL)

**Problem 2:** forcefields are published in books, journal papers, websites of research groups, etc. (data management issue)

**=>** CI service does domain-specific forcefield verification, catalogs forcefields.

### Background: forcefields

*Forcefields* describe interactions between particles in molecular simulations

- Forcefield parameters depend not only on the particle type (e.g. Carbon or Oxygen atom)

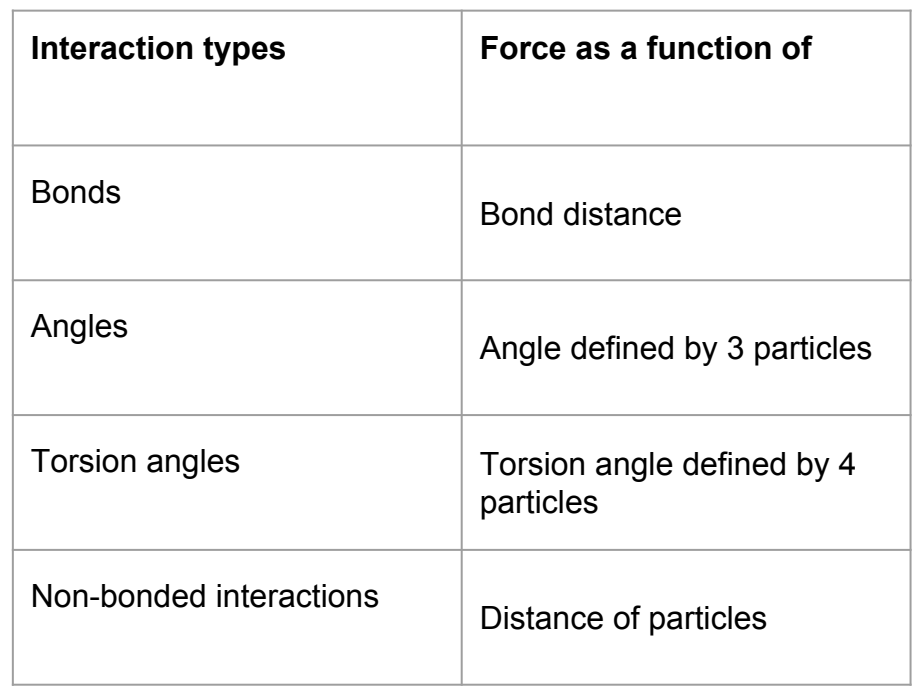

### Background: forcefields

*Forcefields* describe interactions between particles in molecular simulations

- Forcefield parameters depend not only on the particle type (e.g. Carbon or Oxygen atom)
- BUT also on the *chemical context* (e.g. a Carbon atoms at the end of an alkane chain different parameters from those in the backbone)

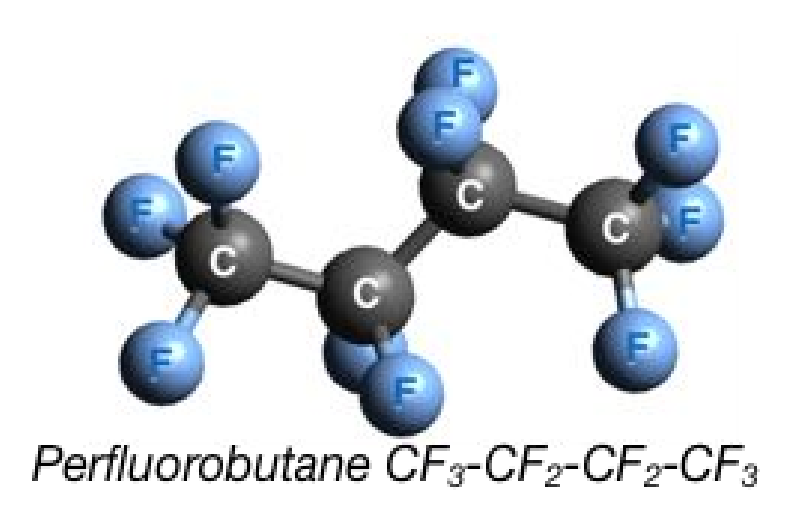

### **Background**

**Today, large molecular systems** (inputs to simulators) **are built from recurring blocks**

- Blocks capture **structure** (particles, bonds, etc) **and forcefield** parameters
- Building a system for blocks is done in custom code (Python, C++, etc.)

### **Background**

**Today, large molecular systems** (inputs to simulators) **are built from recurring blocks**

- Blocks capture **structure** (particles, bonds, etc) **and forcefield** parameters
- Building a system for blocks is done in custom code (Python, C++, etc.)

#### **BUT**

- **Stitching** blocks together **is har**d
	- There are bonds and other interactions across block boundaries
	- How these are handled depends on the type of the connecting block
- Blocks **cannot be reused** across projects
	- Even if structural building blocks are the same, forcefield used varies from project to project

## Separation of structure and forcefield

**mBuild** creates complex molecular structures from reusable components

- Components are connected with *ports*
- Ports define geometric relations
- Supports *hierarchical composition*
- Provides *generative modeling* operations (tiling, space filling, grafting, masks)

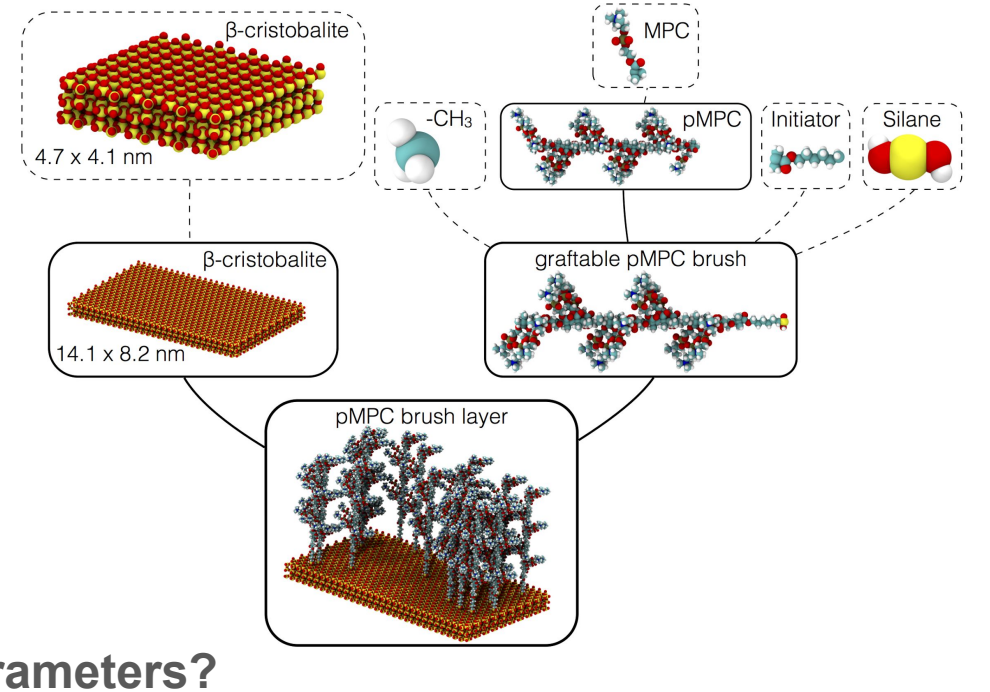

<https://github.com/iModels/mbuild>

**How should we apply forcefield parameters?**

### Applying forcefield to structures

We are building a tool to do this *automatically*.

*Foyer*: a tool to compute forcefield parameters of a structure

- Reads in structure and specification
- Outputs a structure with forcefield parameters that can be fed to a MD simulator

Foyer's forcefield definition specifies *parameters and context* in which they apply

- Context is specified as **logic statement** over graph structures (rules)
- Set of rules can be statically checked to **verify** that
	- Forcefield parameters can be computed unambiguously
	- There are no contradictory rules

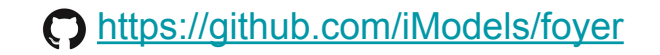

### Forcefield specifications

#### A table with interaction types the corresponding parameters

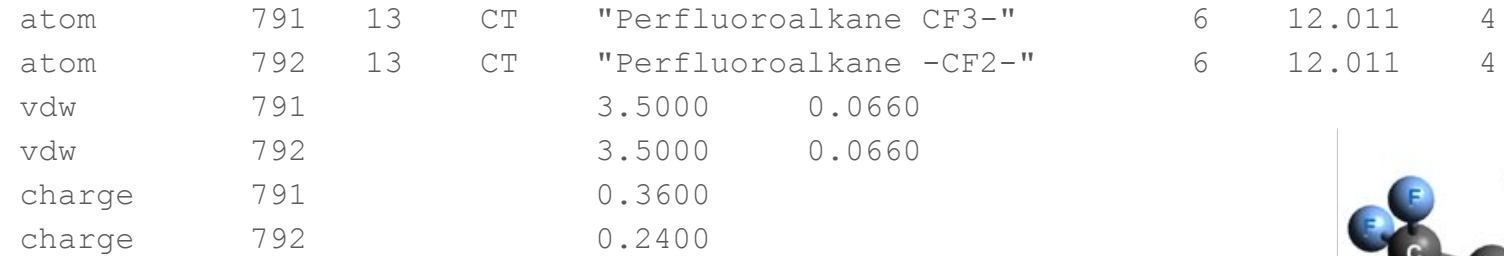

#### Where is it coming from?

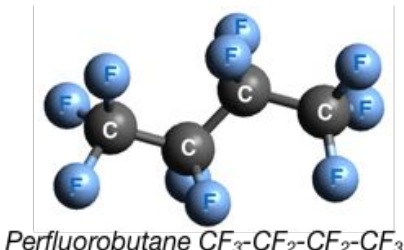

- Published in books/journal/conference papers
- Some simulators include forcefield files (tend to be general-purpose)
- Research groups develop in-house forcefields that are designed for a particular class of chemical systems (e.g. proteins, nanolubrication, etc)

#### *Documentation of applicability is often lacking. Even if documentation exist, it is not machine-readable.*

### Forcefield specification

#### Foyer provides a formalism to describe applicability rules.

 $C_{701}$ : type=C & count(bonded atoms(type=F))=3 & count(bonded atoms(type=C))=1 C<sub>792</sub>: type=C & count(bonded atoms(type=F))=2 & count(bonded atoms(type=C))=2

This has to be done by the developer of the forcefield.

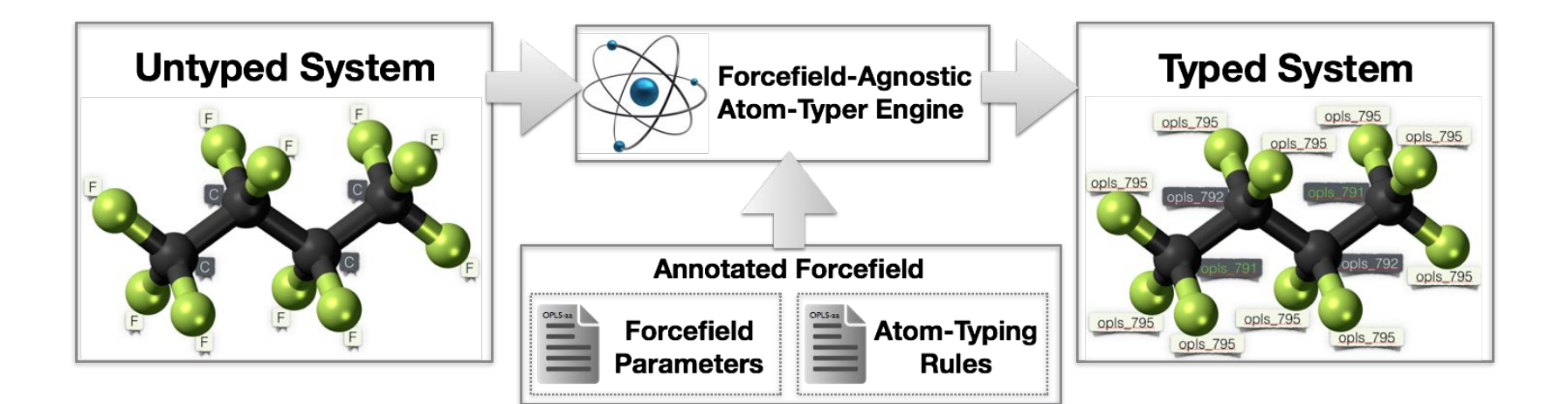

## Online forcefield repository

Goals: having an online forcefield repository that

- is searchable
- captures evolution of forcefields (version control)
- links back to external URLs/DOIs that use/reference a particular forcefield
- provides an API for tool integration

This goal is **elusive**. Hard to **incentivize** research groups to contribute.

Motivation:

Research groups store forcefield specifications in public repositories such as GitHub. GitHub's webhooks allow for easy integration.

Validating an annotated forcefields requires test cases. A central database of structures and their known good parameterizations can be used to test multiple forcefields.

CI service can catalog the forcefields that are hosted on GitHub, can can create a searchable database.

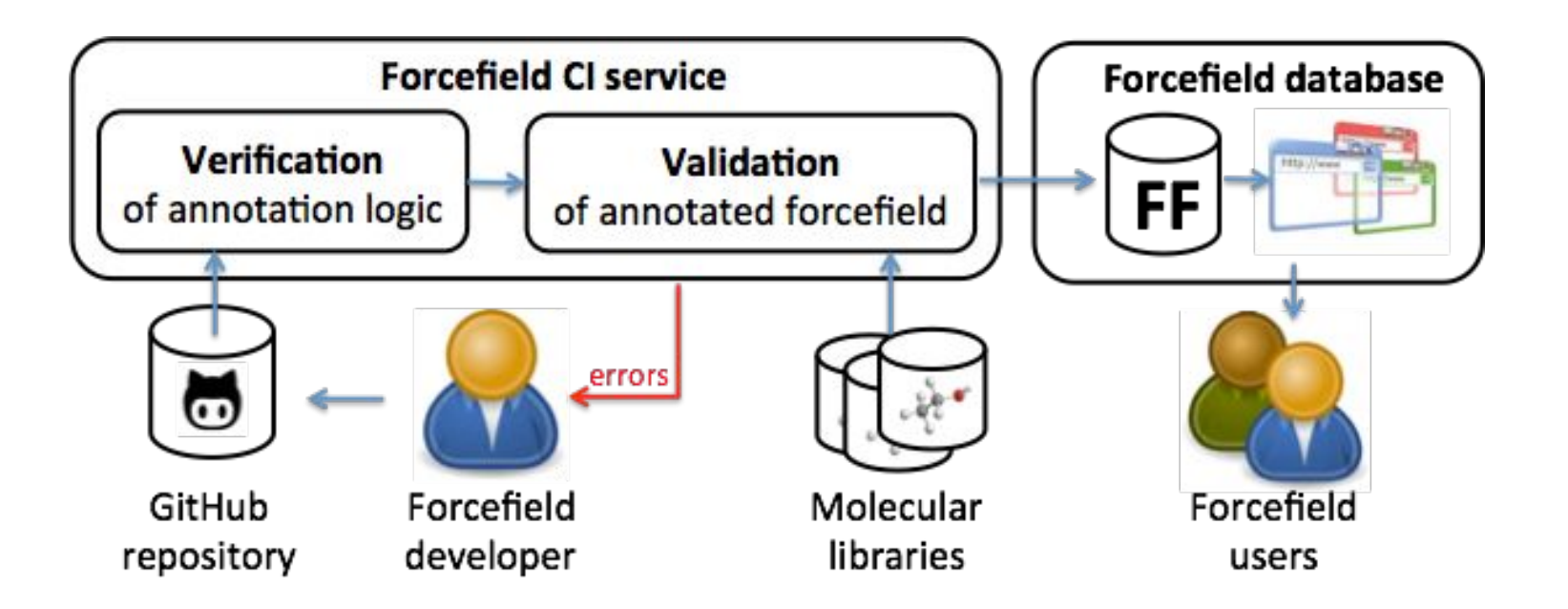

We are building a Continuous Integration service that

- Integrates with GitHub
	- Webhooks on commits/pull request
- Verifies forcefield specs
	- Ensures unambiguity of rules
	- Reveals conflicting rules
- Validates forcefield specs
	- Runs Foyer on test cases: structures without parameterizations
	- Compares Foyer output with known parameterization
- Reports results
	- Forcefield CI web interface
	- Pass/Fail result to GitHub

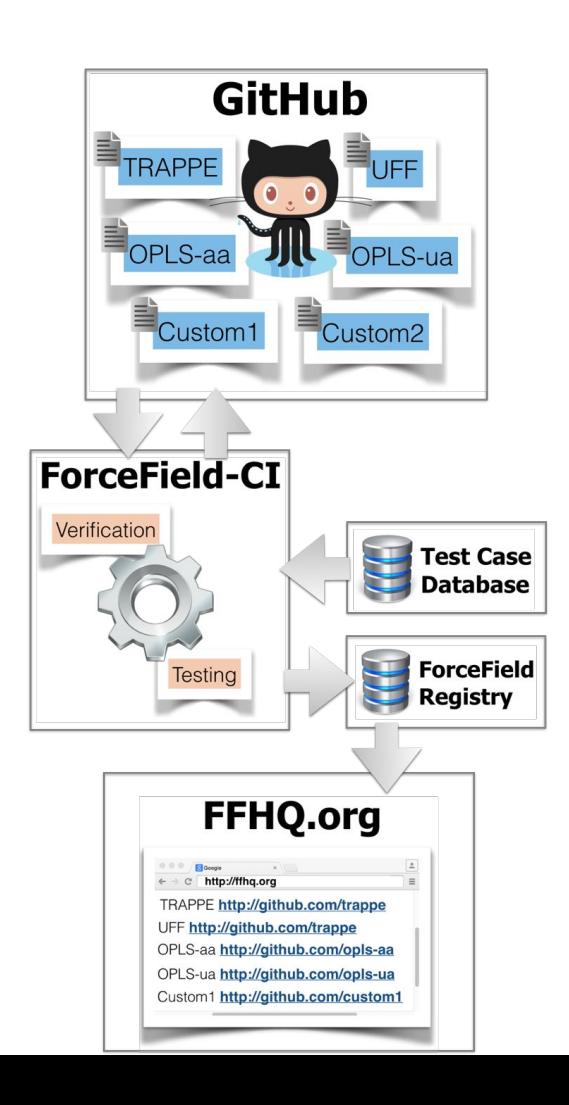

Our team is building an online Continuous Integration service that

- Maintains a database of forcefield projects
	- Follows how the forcefield evolves
	- Maintains history
	- Provides an online, searchable interface
- Assigns permalinks to forcefield versions
	- Unique, stable URI (and URL) for each git commit that contains forcefield change
	- We consider assigning DOIs
- Maintains back references
	- Links from forcefield to projects where it is used

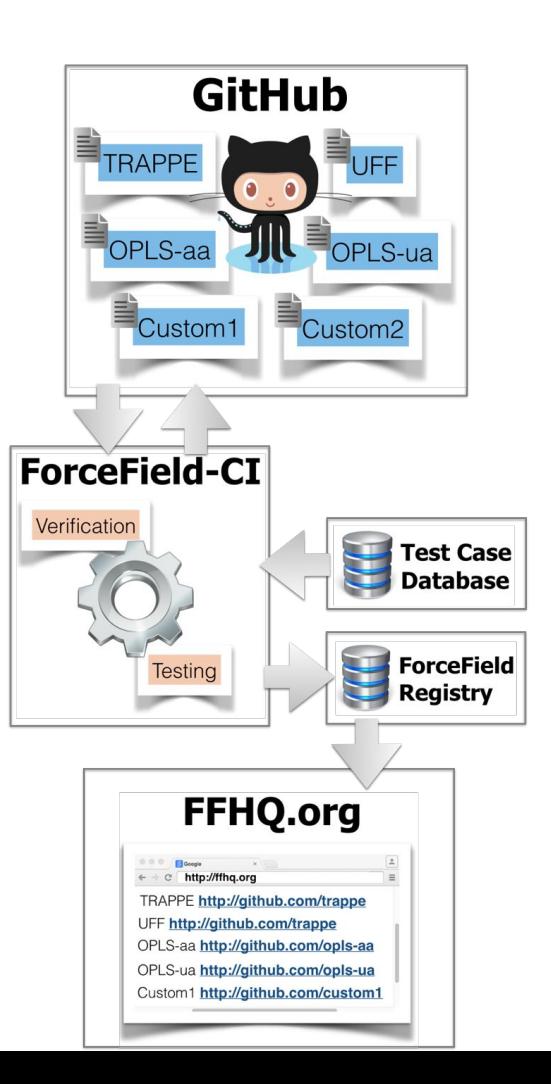

### **Status**

**mBuild**: building complex molecular structures through component composition

- Production ready
- Available at <https://github.com/iModels/mbuild>

**Foyer**: assigning forcefield parameters to untyped structures

- Prototype ready: <https://github.com/iModels/foyer>
- Small subset of OPLSaa forcefield works
- Declarative annotation syntax is being developed

#### **Forcefield CI**

- Web application, GitHub integration prototype is ready
- Verification, Validation, Forcefield catalogization is in planning phase

### Questions

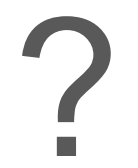

[janos.sallai@vanderbilt.edu](mailto:janos.sallai@vanderbilt.edu)